# CURSO AUDIOVISUAL DE ESTAMPADOS DE CAMISETAS

Yuliana Serna Posada

Asesor: Aleksánder Paz Vargas

INSTITUCIÓN UNIVERSITARIA PASCUAL BRAVO FACULTAD DE PRODUCCIÓN, DISEÑO Y AFINES PROGRAMA TECNOLOGIA EN DISEÑO GRÁFICO MEDELLÍN 2014

<u> VAAAAAAAAAAAAAAAAAAAAAAAAAAAAAA</u>

#### 1. INTRODUCCIÓN

Al hablar de diseño gráfico, lo primero que las personas en general piensan es en dibujos, pero no, el diseño va mucho más allá, es un mundo extenso con diferentes enfoques que siempre buscan la aprobación del público. Entre estos enfoques encontramos la serigrafía textil.

En este curso audiovisual se explicarán las distintas técnicas de estampación como lo son: vinilo textil, plastipuff, gamuza, glitter o purpurina y sublimación textil, en la actualidad utilizada como arte de expresión y libre pensamiento.

Va dirigido a la comunidad ju venil, quienes buscan cada día expresarse por distintos medios, por ejemplo el plastipuff ya que con este trabajo los estudiantes podrán diferenciar las distintas técnicas de la serigrafía textil.

<u> AAAAAAAA $\sqrt{2}$ aaaaaaaaa</u>

**WWWWWWWW** 

#### 2. OBJETIVOS

#### 2.1. OBJETIVO GENERAL

Planear un curso audiovisual de estampado de camisetas para estudiantes.

### 2.2. OBJETIVOS ESPECÍFICOS

- Investigar las diferentes técnicas de estampado para camisetas.
- Seleccionar la información relevante de acuerdo al tema por trabajar.
- Crear el micro currículo del curso de estampado de camisetas.

• Diseñar la herramienta audiovisual que servirá de apoyo al curso de estampado de camisetas.

<u>VVAAAAAAAAAVVAAAAAAAAAAAAAAAAAAA</u>

#### 3. JUSTIFICACIÓN

Teniendo en cuenta que las tendencias de la moda son factores determinantes en la forma de vestir de las personas, se evidencia una oportunidad de diseñar un curso práctico de técnicas de estampación que permite al usuario desarrollar el estampado de interés contando con la ayuda audiovisual básica.

La creación y puesta en marcha del tutorial no sólo le permite al usuario tener el reto de realizar los estampados inspirados en los gustos, preferencias, tendencias de moda actual, sino también percibir las oportunidades y fortalecer la creatividad, calidad y competitividad del diseñador gráfico.

Con este curso audiovisual se pretende indicar la ventaja que se tiene dictar una clase con la ayuda de los medios audiovisuales ya que permite a los estudiantes que los conocimientos transmitidos sean mejor asimilados.

### 4. MARCO TEÓRICO

#### Serigrafía Textil

La serigrafía es una técnica de impresión; es decir, para reproducir imágenes y textos de forma manual y muy sencilla, aunque actualmente se hace de forma mecánica automática y usando la tecnología digital. La serigrafía es una técnica que hace que el estampado dure con el tiempo y las lavadas. Las prendas suelen venderse más caras, pero el resultado es el mejor.

#### **Materiales**

- Pantallas Enteladas.
- Fotolitos.
- Emulsión de Diazo.
- Recuperador.
- Lacas (tintas).
- Pegamento Textil en Spray.

#### **Herramientas**

- Reguera.
- Racleta.
- Decapador.
- Insoladora.
- Pulpo de Serigrafía.
- Plancha Térmica.
- Hidro lavadora.
- Espátulas.

#### Paso a Paso

Lo primero es tensar la tela sobre el bastidor, para ello cortamos un pedazo de tela de tamaño mayor que el bastidor, de forma que sobren tres dedos por cada lado, y con ayuda de una grapadora de tapizar, vamos tensándola y fijándola al bastidor. Si disponemos de una tenaza para tensar lienzos, nos puede ser de ayuda. Seguidamente recortamos la tela sobrante y nos disponemos a emulsionar la pantalla. Para ello hemos de convertir una habitación de en un cuarto oscuro, cerramos puertas y ventanas y nos aseguramos que no entre luz de ningún tipo, pues estropearía la emulsión fotosensible.

<u> XAVAAAAAAAAAAAAAAAAAAAAAAAAAAA</u>

Para poder ver utilizaremos una luz roja como la que se usa en los laboratorios de fotografía tradicional. Además de la roja, existen otros tipos de bombilla que también podríamos usar.

Una vez preparados los materiales necesarios, y bajo la luz de seguridad, mezclamos el sensibilizador con la emulsión revolviendo a conciencia. A continuación, dejaremos reposar la mezcla alrededor de una hora para que no se nos formen burbujas.

Hay que tener en cuenta que la emulsión una vez sensibilizada, tiene un tiempo de vida limitado (alrededor de tres meses, el tiempo de caducidad depende de la marca de la emulsión y de la temperatura ambiente).

Con una espátula plástica u otro instrumento no cortante, ponemos un cordón de emulsión en el extremo de la pantalla, y la extendemos con ayuda de la racleta. Repetiremos la misma operación por la otra cara de la pantalla. La emulsión debe cubrir toda la superficie de la pantalla de manera uniforme.

Una vez emulsionada la pantalla, la podemos secar con un secador de pelo, o se puede meter en una caja cerrada para que no reciba luz, y dejar que se seque durante 12 horas. Hay que tener cuidado que no se formen gotas o chorreos en el proceso de secado, para ello es interesante cambiar la pantalla de posición cada cierto tiempo.

Mientras esperamos a que se seque la pantalla podemos aprovechar para preparar el fotolito.

Se puede hacer un diseño en ordenador e imprimir en el papel vegetal, o llevarlo a una copistería y lo impriman en acetato. Es importante que el papel deje pasar la luz, y nuestro diseño será un dibujo en tinta negra que debe ser lo más opaco posible. Si hacemos una impresión en acetato y queremos asegurarnos de que la opacidad de la tinta negra sea correcta, podemos hacer dos impresiones de la misma imagen y superponerlas, asegurándolas con cinta adhesiva. De esta manera la superficie del fotolito con el dibujo en negro será doblemente opaca.

#### <u> VAAAAAAAA AAAAAAAAAAAAAAAAAAAAAAA</u>

Una vez tenemos preparado el fotolito y la pantalla emulsionada esté seca, debemos preparar todo para exponer la pantalla a la luz. Si no se dispone de una mesa insoladora se puede fabricar una fácilmente con tubos fluorescentes, o bien utilizar la luz solar que entra por la ventana como hemos hecho nosotros.

Bajo luz de seguridad, fijamos el fotolito con cinta adhesiva a la parte exterior de la pantalla con especial cuidado de orientarla de forma que cuando vayamos a imprimir no nos quede el dibujo invertido.

Podemos colocar varios periódicos en la parte interior de la pantalla para protegerla de la luz, y así exponer al sol solamente la cara exterior con el fotolito. Tomamos el conjunto de pantalla, fotolito, y periódicos y lo colocamos contra la ventana, haciendo presión en la cara interior cronometramos aproximadamente un minuto de exposición.

Pasado el tiempo de exposición, vamos a la ducha y aplicamos agua a presión sobre la pantalla para retirar la emulsión de las partes que, gracias al fotolito, no fueron expuestas a la luz. Si es necesario se puede frotar con una esponja suave.

En este momento obtenemos la matriz revelada y podremos empezar a imprimir.

En la medida de lo posible, el proceso de revelado también se debe realizar bajo luz de seguridad. Dejamos secar la pantalla revelada, o bien podemos forzar el secado con un secador de pelo.

Llegados a este punto ya tendríamos nuestra pantalla lista para usar.

Una vez tenemos nuestra pantalla seca, con cinta de embalar, protegemos las zonas de la pantalla que no se van a imprimir, especialmente los bordes interiores, y la montamos en el brazo de la máquina de serigrafía.

<u>VAAAAAAAAAAAAAAAAAAAAAAAAAAAAAA</u>

Aplicamos un poco de spray adhesivo a la base de madera y retiramos el exceso con papel de periódico. Conseguiremos la adherencia justa para que no se nos muevan las camisetas, ni se levanten al elevar el brazo después de hacer una primera impresión, por lo que podremos repetir la impresión si no fuera suficiente con una pasada.

Regulamos la base de madera y la posición de la pantalla para centrar el dibujo sobre la camiseta. Para facilitar la tarea, hemos pegado con cinta adhesiva el fotolito en el sitio adecuado de la camiseta, y solo resta hacer coincidir la imagen de la pantalla con la del fotolito.

Una vez regulada la base de madera y la posición de la pantalla, fijamos los tornillos y retiramos el fotolito.

Con ayuda de una espátula, colocamos un cordón de tinta en un extremo de la pantalla, bajamos el brazo de la máquina y extendemos la tinta haciendo presión con la racleta en un ángulo aproximado de 45 grados. Observamos el resultado y si es necesario se puede bajar el brazo y realizar otra pasada. En nuestro caso estamos usando tintas tipo "laca", son tintas al agua que se pueden mezclar entre sí para obtener diferentes colores, se secan al aire y si es necesario forzar el secado para aplicar un segundo color inmediatamente, se puede usar con cuidado un decapador eléctrico.

Antes de imprimir sobre las prendas, es recomendable hacer una prueba en papel de periódico para comprobar que la tinta pasa bien a través de la pantalla, y que no hay ningún error ni mancha extraña en la impresión.

#### **AAAVAAW VVVVVVAAAVAA**

Repetiremos el proceso de impresión con todas las prendas que queramos imprimir, y finalmente retiraremos la cinta de embalar de la pantalla y lavaremos la pantalla y la racleta con agua corriente. Si es necesario, podremos usar la pantalla en el futuro para sacar otra tirada, o bien podemos recuperarla con el líquido recuperador, es decir, eliminar la emulsión y empezar de nuevo todo el proceso para imprimir otro diseño.

Para ello es necesario pulverizar el líquido recuperador sobre ambas caras de la pantalla, dejar actuar el químico unos segundos y aplicar agua a presión, a ser posible con un hidrocompresor.

## TÉCNICAS DE ESTAMPACIÓN DE CAMISETAS

1. Vinilo Textil

El vinilo textil es una técnica de estampación también conocida como termo impresión. Para la estampación se emplea una capa muy fina de vinilo de gran resistencia y durabilidad, capaz de soportar innumerables lavados sin que se deteriore. Existen diferentes tipos de vinilo para elegir según los tejidos sobre los que vaya a utilizarse, ya sea algodón o fibra sintética. Los de alta calidad no pesan ni se notan al tacto. El diseño ha de ser vectorizado ya que las láminas de vinilo se cortan con plotter.

<u>VV XVVV AAAV</u>

Materiales y Herramientas

- Ordenador.
- Plotter de corte.
- Vinilo Textil (Termo imprimible).

**AAAVVAAAVVAAVVAAAVVAAA** 

• Plancha de transfer.

## Paso a Paso

- Asegúrate de que la cuchilla de cortes es la adecuada.
- Pon la imagen en modo espejo, la vas a cortar por el reverso.
- Regula adecuadamente la velocidad, profundidad y presión de la cuchilla.
- Haz una prueba de corte previa.
- Comprueba de que pones el vinilo en el plotter del lado correcto, que es el reverso del vinilo.
- Pelar el sobrante uniformemente en diagonal al corte.
- Regula la temperatura, tiempo y presión de la plancha según las instrucciones.
- Precalienta la prenda unos 10 segundos para eliminar arrugas y humedad.
- Posiciona el vinilo sobre la prenda por el lado correcto.
- Usa un papel protector para evitar manchas de tinta, transfers o tejidos.

Abre el plato con suavidad y retira el transportador en caliente o frío según la recomendación del fabricante del vinilo.

#### 2. Plastipuff

Puede agregarse a los plastisoles para crear efectos de relieve (Puff). El Aditivo Plastipuff debería agregarse a los colores en un rango de 1 parte de aditivo a 6 partes de Plastisol en volumen (15 % en peso). Cuando se usa con blanco usarlo en una relación de una parte de aditivo a 4 partes de blanco en volumen (siempre al 15% en peso). Esta mezcla trabajará ahora como una tinta Plastipuff (relieve).

Ha sido diseñada para curarse y expandir rápidamente. El Plastipuff produce un film fuerte y de larga duración con un excelente acabado y resistencia a la abrasión.

Las tintas deberían usarse en ropas de algodón y algodón poliéster.

<u>VAAAAAAAAAVVAAAAAAAAA</u>

Las tintas Puff expandirán en todas las direcciones cuando se calienten.

**VVVVVVVAVVV** 

Para lograr mejor cobertura será necesario hacer más de una pasada.

Si se llega a 155º C, las prendas con relieve presentarán una perfecta terminación.

Las impresiones multicolores en unidades flash son permitidas a temperaturas más bajas, siempre y cuando la temperatura al final de la cura sea de 155º C.

Materiales y Herramientas

• Pastas Plastisol ideales para la obtención de acabados tridimensionales aplicables manualmente, en máquinas automáticas o semiautomáticas.

• Plastipuff es una pasta de color marfil ideal para la obtención de acabados tridimensionales, flexibles y cubrientes.

• Plastipuff gamuzado, es una pasta de color blancuzco, para obtener acabados tridimensionales afelpados, de taco suave, flexible y buen cubrimiento sobre fondos oscuros.

• Plastipuff se recomiendan mallas de poliéster de 39 a 90 hilos/CM. A mayor apertura de malla mayor es el efecto tridimensional.

• Plastipuff gamuzado, se recomiendan mallas de poliéster de 33 a 49 hilos/ CM.

Paso a Paso

Debe pre secarse a una temperatura de 120 a 130°C por 30", con la cual no debe llegarse a un efecto tridimensional. Luego se cura a una temperatura de 160 a 170°C por 2 a 3 minutos y se obtiene el efecto tridimensional deseado.

El Plastipuff gamuzado no debe pre secarse, sino Termo fijarse directamente a una temperatura de 170°C durante 2" y así obtener el efecto afelpado deseado.

<u>VAAAAAAAAA WAAAAAAAA MADADOO KA XI</u>

## 3. Gamuza

Base que simula un efecto "Piel de Durazno" (gamuzado o aterciopelado).

- Se obtiene acabado símil gamuza (piel de durazno).
- Buena solidez al lavado.
- Se puede colorear con hasta 100 g/Kg de Pigmentos TEX.

Materiales y Herramientas

- Gamuzoles
- Horno
- Bastidor
- Secador makita

Paso a Paso

Estampar directamente sobre la prenda, luego de estampar dejar hornear hasta secado total.

Planchar con plancha a 160 ºC durante 7 segundos u hornear a 130 ºC durante 2 minutos.

Puede usarse tanto para estampado manual en mesas, como en máquinas automáticas planas o rotativas por metro.

Para estampar telas sintéticas o mezclas adicionar de 10 a 20 g/Kg de Sintefix y polimerizar a 150 ºC, 5 minutos.

4. Glitter o Purpurina

Transfer serigráfico que nos proporciona un efecto brillante a través de la escarcha. En el caso del Glitter la escarcha es más gruesa y el efecto visual brillante, en los transfers Purpurina la escarcha es más fina.

<u> VAAAFVAAAAAAAAAAAAAAAAAAAAAAAAAA</u>

Permite resaltar cualquier parte del dibujo y así conseguir un efecto diferente y brillante en zonas específicas dentro de la misma imagen.

Para estampar sobre tejidos de algodón, algodón poliéster y fibras artificiales.

Materiales y Herramientas

- Glitter o purpurina
- Horno
- Bastidor
- Secador makita

Paso a Paso

Coloca una cantidad de pintura en la parte superior del diseño esparciéndola a lo ancho de la pantalla, luego con el raquet arrastra la pintura a lo largo de ella para que se imprima la tinta sobre la camiseta, luego de tener todo el diseño que deseas por ultimo aplica la pintura donde deseas aplicar el efecto, coge una brocha y antes que se seque por completo aplica el glitter o la purpurina, dale calor con el horno y espera que se seque y con un cepillo quita el exceso y obtendrás el diseño deseado.

5. Sublimación Textil

Es el sistema de impresión ideal para las prendas técnicas y deportivas porque no tapa el poro del tejido y permite la transpiración.

#### <u>VAAAVVAAAVVVAAVVAAAVVAAA</u> **VVVVVVVAAAVV**

## Materiales y Herramientas

- Impresora.
- Software.
- Tintas.
- Papel.
- Textiles.
- Planchas o Calandras.

# Paso a Paso

Si usted va a realizar el diseño de la textil, defina la imagen que va a trabajar.

Si usted va a trabajar una producción para un cliente que tiene un diseño ya establecido, abra en su software el diseño que le soliciten.

Coloque el papel de sublimación en la impresora que haya elegido.

Haga clic en la impresión para hacer una pequeña muestra de color. No olvide que su impresión debe ser tipo espejo para que al momento de sublimar quede bien.

Recorte la muestra impresa.

Caliente su plancha, hasta alcanzar la temperatura aconsejada.

Sublime su impresión sobre la tela que va a trabajar.

Proceda a revisar si los colores impresos sobre la tela son los que le solicitan. Si no los ha logrado, debe de perfilar el equipo para alcanzar los colores que le están solicitando.

<u> VAAAAAAAA AAAAAAAAAAAAAAAAAAAAAAA</u>

Cuando haya logrado los colores, proceda a imprimir las piezas en el rollo de papel, hasta terminar con el tiraje. Coloque sus piezas para maximizar el uso del papel.

Si usted va a sublimar con su plancha, puede transferir un frente con una manga y luego la espalda con una manga.

Si usted va a sublimar con una calandra, cargue la tela en la calandra y luego coloque el papel impreso. Enhebre la máquina y proceda con la sublimación.

<u>WAAMAA AAN XAA AAN AAN AN AMA AHAA AH</u>

## 5. MARCO CONTEXTUAL

En la actualidad La Facultad de Producción y Diseño ajusta 14 años de ofrecer la Tecnología en Diseño Gráfico y durante este tiempo su enfoque se ha dado a orientar aquellas asignaturas que propuestas en un plan de estudios han sido aprobadas por el MEN.

Sin embargo; con el quehacer diario se crea la necesidad de brindar al educando la posibilidad de aprender sistemas de impresión a través de los cuales pueda hacer tangibles sus propuestas gráficas de manera eficaz, eficiente y económica.

Hasta la fecha la universidad no ha planteado dentro del plan de estudios ninguna asignatura que apunte a este derrotero, y mucho menos ha generado la posibilidad de cursos de extensión en éste ámbito.

Nace entonces la posibilidad de contemplar una solución a este aspecto generando una propuesta curricular que se pueda ofrecer a los estudiantes como una opción bajo la modalidad de una electiva o de un curso de extensión liderado desde la Facultad de Producción y Diseño.

**VV AAVVAAAVVAAA** 

**WWWWAAWW** 

**AAVVAAV** 

# 6. METODOLOGÍA

Tipo de Investigación

Es una investigación descriptiva ya que el trabajo se basa en recolectar información con el fin de indicar el paso a paso de las diferentes técnicas de estampación implementadas en empresas serigráficas.

### Enfoque

El enfoque del proyecto es pedagógico ya que se busca facilitar el proceso educativo y motivar a los actores educativos (docentes y estudiantes) con esta metodología, buscando construir el conocimiento a partir de la interacción con los medios audio visuales, desarrollando las competencias del alumno en el proceso de la serigrafía.

Técnicas e Instrumentos de Recolección

Fuentes de Información

Primarias:

Empresas del sector serigráfico en la ciudad de Medellín.

Secundarias:

Blogs y páginas de internet.

Técnicas de Recolección

Grabaciones de audio y video, obturación de fotografías.

<u> XAAAAAAA VWAXAAAAAAA</u>

**VVWWWAWW** 

# 7. CRONOGRAMA DE ACTIVIDADES

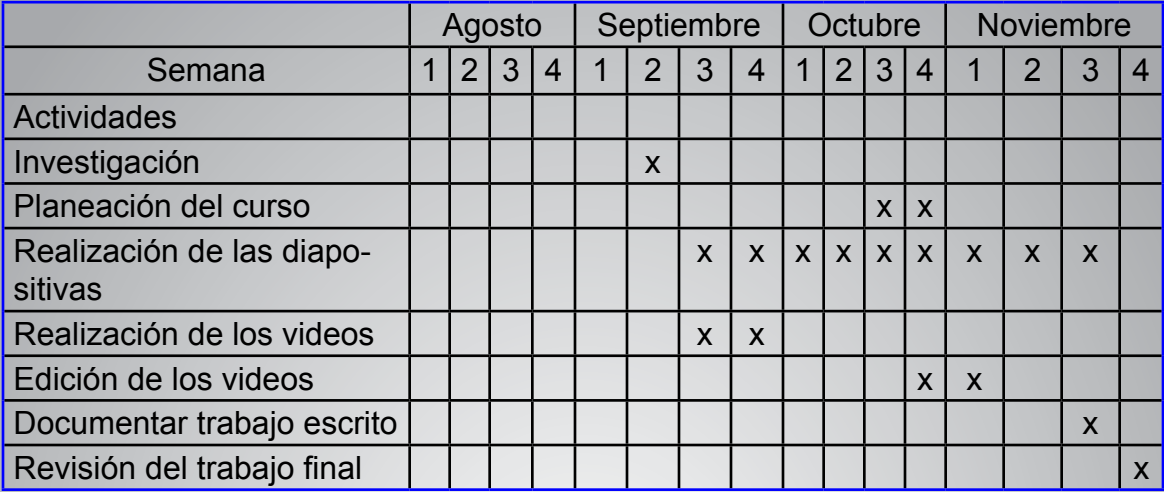

## 8. RECURSOS

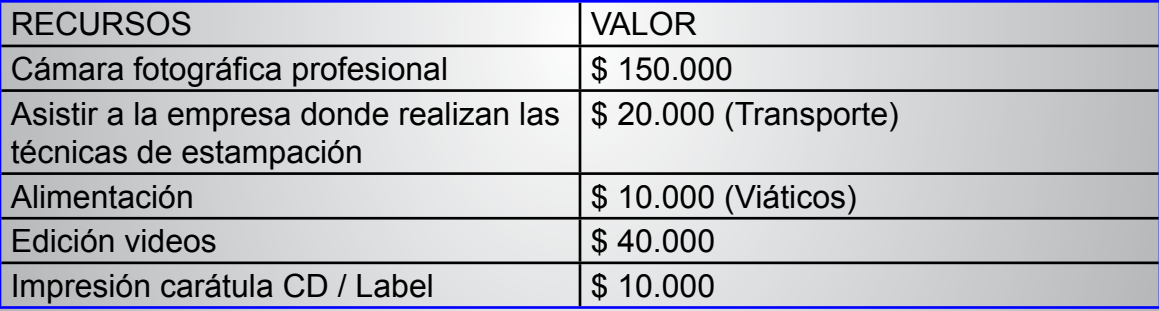

# <u> VAAA AAAAAAAAAAAAAAAAAAAAAAAAAA</u>

### 9. GLOSARIO

SOFTWARE: Se conoce como software1 al equipamiento lógico o soporte lógico de un sistema informático, que comprende el conjunto de los componentes lógicos necesarios que hacen posible la realización de tareas específicas, en contraposición a los componentes físicos que son llamados hardware.

Los componentes lógicos incluyen, entre muchos otros, las aplicaciones informáticas tales como: el procesador de texto, que permite al usuario realizar todas las tareas concernientes a la edición de textos; el llamado software de sistema, tal como el sistema operativo, que básicamente permite al resto de los programas funcionar adecuadamente, facilitando también la interacción entre los componentes físicos y el resto de las aplicaciones, y proporcionando una interfaz con el usuario.

AUDIOVISUAL: La comunicación audiovisual es el proceso mediante el cual hay un intercambio de mensajes a través de un sistema sonoro y/o visual. También puede ser el grado de comunicación audiovisual.

Es un lenguaje múltiple con una gran diversidad de códigos constituyentes, que pueden ser analizados tanto por separados como en conjunto. La mediación tecnológica es un elemento indispensable en este tipo de comunicación.

Los sistemas de comunicación audiovisual tradicionales son la radio, el cine y la televisión. Actualmente se han consolidado nuevos sistemas de comunicación audiovisual, como internet o los videos juegos, que ya empiezan a estudiarse y a denominarse como tales.

SERIGRAFÍA TEXTIL: La serigrafía es una técnica de impresión; es decir, para reproducir imágenes y textos de forma manual y muy sencilla, aunque actualmente se hace de forma mecánica automática y usando la tecnología digital. La serigrafía es una técnica que hace que el estampado dure con el tiempo y las lavadas. Las prendas suelen venderse más caras, pero el resultado es el mejor.

FOTOLITO: Un fotolito es, en la impresión en offset y huecograbado, el clisé que reproduce el objeto sobre película o soporte transparente.

En la época química y electroquímica de la preimpresión (entre mediados y finales del siglo XX), para grabar las planchas de una imprenta era necesario crear antes unas copias intermedias en película fotográfica de alto contraste. Cada copia correspondía a una plancha de color y allí donde hubiera variaciones de intensidad, la película llevaba una trama que simulaba esas variaciones de intensidad. Cada una de esas películas era un fotolito.

Los distintos fotolitos se montaban en grandes planchas llamadas astralones. Cada uno de esos astralones se usaba a su vez como gran imagen para grabar las distintas planchas de la imprenta.

Aunque la grabación directa de lanchas desde el ordenador y las pruebas digitales están arrinconando a los fotolitos, aun existen muchas imprentas y fotomecánicas que siguen basándose en ellos.

RACLETA: Herramienta, provista con un canto flexible de plástico o goma, utilizada en serigrafía para forzar la entrada de la tinta a través de la pantalla.

INSOLADORA: Una insoladora es un aparato que sirve para imprimir las pistas de un circuito en una placa de circuito impreso mediante revelado foto químico. Para ello es necesario utilizar una placa especial, cubierta en su cara por un sustrato fotosensible.

<u>VAAAAAAAAAAAAAAAAAAAAAAAAAAAAA</u>

# CIBERGRAFÍA

http://blog.bne.es/blog/post-41/

http://www.serigrafialibertaria.es/materiales-necesarios/

http://www.klp-store.com/blog/serigrafia-textil-prueba-de-equipo-casero-paso-a-paso/

http://www.zublima.com/#!que-es-la-sublimacion/c54t

http://www.tubelite-de-ca.com/textil%20sublimacion.html

http://estampadosnortexma.blogspot.com/p/stylefont-weightbold-textil-la. html

http://es.slideshare.net/vicmanflores/proyecto-de-metodologia-medios-audiovisuales-y-su-influencia-en-el-aprendizaje

# <u>VVAAMVVAAAAVVAAAAAAAAAAAAVVAAAAAAA</u>VV